Утверждаю Директор МБОУ «СШ № 25» \_\_\_\_\_\_\_\_\_\_\_\_\_\_\_\_\_С. В. Бем (приказ № 115 от 29.05.2023 г.)

Подписано цифровой подписью: Бем<br>Светлана Владимировна<br>DN: Е=uc\_fk@roskazna.ru, S=r. Москва,<br>ИНН=007710568760, ОГРН=1047797019830,<br>STREET="Большой Златоустикский переулок, д. 6,<br>строение 1°, L=Москва, С=RU, О=Федеральное

Программа курса внеурочной деятельности общеинтеллектуальной направленности «Мир компьютера» Программа для обучающихся 2-4 классы Срок освоения — 1 год (с использованием оборудования центра «Точка роста»)

ГО ЗАТО Свободный, Свердловская область

Информационные технологии, предъявляющие высокие требования к интеллекту работников, занимают лидирующее положение на международном рынке труда. Но если навыки работы с конкретной техникой можно приобрести непосредственно на рабочем месте, то мышление, не развитое в определѐнные природой сроки, таковым и останется. Опоздание с развитием мышления – это опоздание навсегда. Поэтому для подготовки детей к жизни в современном информационном обществе, в первую очередь необходимо развивать логическое мышление, способности к анализу (вычленению структуры объекта, выявлению взаимосвязей, осознанию принципов организации) и синтезу (созданию новых схем, структур и моделей). Важно отметить, что технология такого обучения должна быть массовой, общедоступной.

Целесообразность начала изучения информатики в младших классах обусловлена следующими факторами. Во-первых, положительным опытом обучения информатике детей этого возраста, как в нашей стране, так и за рубежом. Во-вторых, существенной ролью изучения информатики в развитии мышления, формировании научного мировоззрения школьников именно этой возрастной группы. В-третьих, обучение учащихся работе на компьютере в начальной школе подготовит их к более успешному усвоению курса информатики в старших классах.

Содержание программы отобрано в соответствии с возможностями и способностями учащихся 8-11 лет. Сроки реализации программы: 1 год. Программа реализует общеинтеллектуальное направление во внеурочной деятельности. На реализацию программы отводится 1 час в неделю (одно занятие в неделю по 40 мин), всего 34 часа в год.

**Основная цель программы:** формирование информационной компетентности и развитие мышления младших школьников.

**Назначение программы** – помочь детям узнать основные возможности компьютера и научиться ими пользоваться в повседневной жизни.

**Задачи программы:** 

*Обучающие:*

 Познакомить учащихся с основными компонентами устройства компьютера и принципами работы в текстовом и графическом редакторах.

 Сформировать элементарные навыки работы в текстовом и графическом редакторах.

*Развивающие:*

Развивать познавательный интерес младших школьников.

 Развивать творческое воображение, математическое и образное мышление учащихся.

 Развивать умение работать с компьютерными программами и дополнительными источниками информации.

*Воспитывающие:*

Воспитывать интерес к занятиям информатикой.

Воспитывать культуру общения между учащимися.

Формировать культуру безопасного труда при работе за компьютером.

Формы и методы обучения определены возрастом учащихся. При проведении занятий используются элементы игры, теоретическая работа чередуется с практической, а также используются интерактивные формы обучения.

Программой предусмотрены **методы обучения:** объяснительно-иллюстративные, частично-поисковые (вариативные задания), творческие, практические.

**Формы проведения занятий:** беседы, игры, практические занятия, самостоятельная работа, конкурсы, выставки.

## **Программа реализуется на основе следующих принципов:**

1. *Обучение в активной познавательной деятельности*. Все темы учащиеся изучают на практике, выполняя различные творческие задания, «набивая руку» при работе с клавиатурой, общаясь в парах и группах друг с другом.

2. *Индивидуальное обучение*. Обучение учащихся работе на компьютере дает возможность организовать деятельность учащихся с индивидуальной скоростью и в индивидуальном объеме. Данный принцип реализован через организацию практикума по освоению навыков работы на компьютере.

3. *Принцип природосообразности*. Основной вид деятельности младших школьников – игра, через нее дети познают окружающий мир, поэтому в занятия включены игровые элементы, способствующие успешному освоению курса.

4. *Преемственность*. Программа курса построена так, что каждая последующая тема логически связана с предыдущей. Данный принцип учащимся помогает понять важность уже изученного материала и значимость каждого отдельного занятия.

## **Формирование универсальных учебных действий**

На конец обучения мы можем говорить только о начале формирования результатов освоения программы. В связи с этим можно выделить основные направления работы учителя по начальному формированию универсальных учебных действий.

## **Личностные**

внутренняя позиции школьника на основе положительного отношения к школе;

принятие образа «хорошего ученика»;

положительная мотивация и познавательный интерес к изучению курса;

способность к самооценке;

начальные навыки сотрудничества в разных ситуациях;

# **Метапредметные**

## **Познавательные**

 начало формирования навыка поиска необходимой информации для выполнения учебных заданий;

сбор информации;

обработка информации (*с помощью ИКТ);*

анализ информации;

передача информации (устным, письменным, цифровым способами);

использовать общие приѐмы решения задач;

контролировать и оценивать процесс и результат деятельности;

 моделировать, т.е. выделять и обобщенно фиксировать группы существенных признаков объектов с целью решения конкретных задач.

подведение под понятие на основераспознавания

объектов,

выделения существенных признаков;

синтез;

сравнение;

классификация по заданным критериям;

установление аналогий;

построение рассуждения.

## **Регулятивные**

начальные навыки умения формулировать и удерживать учебную задачу;

преобразовывать практическую задачу в познавательную;

ставить новые учебные задачи в сотрудничестве с учителем;

 выбирать действия в соответствии с поставленной задачей и условиями еѐ реализации;

умение выполнять учебные действия в устной форме;

использовать речь для регуляции своего действия;

 сличать способ действия и его результат с заданным эталоном с целью обнаружения отклонений и отличий от эталона;

 адекватно воспринимать предложения учителей, товарищей, родителей и других людей по исправлению допущенных ошибок;

 выделять и формулировать то, что уже усвоено и что еще нужно усвоить, определять качество и уровня усвоения.

## **Коммуникативные В процессе обучения дети учатся:**

 работать в группе, учитывать мнения партнеров, отличные от собственных; ставить вопросы;

- обращаться за помощью;
- формулировать свои затруднения;
- предлагать помощь и сотрудничество; слушать собеседника;
- договариваться и приходить к общему решению; осуществлять взаимный контроль;
	- адекватно оценивать собственное поведение и поведение окружающих.

# **Содержание программы**

## **Компьютер – это интересно (10 часов)**

Правила поведения в кабинете информатики. Техника безопасности.

Основные устройства компьютера. Процессор. Внутренняя и внешняя память компьютера. Носители информации на жестком диске. Основные характеристики жесткого диска компьютера. Различные виды съемных носителей информации – дискеты, лазерные и оптические диски, flash-карты.

Операционная система. Назначение и основные возможности операционных систем. Различные версии операционных систем. Графический интерфейс системы Windows и его объекты. Рабочий стол.

Файлы и папки. Имя и тип файла. Имя и тип папки. Полное имя файла. Размещение файлов на дисках. Работа с файлами и папками.

# *Практические работы:*

- 1. Работа с компьютерной мышью.
- 2. Работа с клавиатурным тренажером.
- 3. Работа в операционной системе Windows. Работа с файлами и папками.

## **Логика (4 часа)**

Логика. Суждения. Суждение истинное и ложное. Слова-кванторы.

Множества и их элементы. Отношения между множествами. Отношения «больше», «меньше», «ближе», «дальше», «выше», «ниже» и другие.

Модель. Виды моделей. Простейшие модели. Представление моделей на компьютере. Моделирование.

#### *Практические работы:*

1. Определение истинного и ложного суждения. Работа со славами-кванторами.

2. Работа с множествами.

3. Представление моделей на компьютере.

#### **Текстовый редактор (10 часов)**

Компьютерное письмо. Клавиатурный тренажер. Текстовые редакторы. Интерфейс текстового процессора Word. Назначение и основные возможности.

Открытие, создание и сохранение текстовых документов. Правила клавиатурного письма. Основные операции при создании текстов: набор текста, перемещение курсора, ввод прописных букв, ввод букв латинского алфавита. Ввод и редактирование текстовых документов. Орфографический контроль текста.

Работа с фрагментами текста. Копирование, удаление фрагментов текста.

Форматирование символов. Тип и размер шрифта. Начертание. Форматирование абзацев. Выравнивание абзацев по левому краю, по правому краю, по центру, по ширине страницы. Междустрочный интервал.

Вставка рисунков в текстовый документ. Рисование в текстовом редакторе. Панель рисования. Создание списков в текстовом редакторе. Создание и редактирование таблиц. Создание диаграмм в текстовом редакторе.

Подготовка документа к печати. Вывод текста на принтер. Итоговая практическая работа.

#### *Практические работы:*

Работа с клавиатурным тренажером.

 Работа по набору текста, содержащего заглавные и строчные русские и латинские буквы, цифры и специальные символы.

Работа по набору текста

Исправление ошибок в тексте

 Создание документа с помощью копирования фрагментов текста. Создание текста с элементами форматирования.

 Добавление рисунков в текстовый документ Создание схемы в текстовом редакторе.

 Создание текстового документа, содержащего списки. Создание и редактирование таблиц.

Создание диаграмм в текстовом редакторе. Печать текстового документа

Итоговая практическая работа.

## **Графический редактор (9 часов)**

Рисунки в жизни людей. Компьютерные рисунки. Графические редакторы. Назначение графических редакторов. Палитра цветов. Инструменты графического редактора: Карандаш, Кисть, Распылитель, Ластик, Заливка, Линия, Прямоугольник, скругленный прямоугольник, Эллипс, Кривая, Многоугольник, Надпись. Масштаб. Обработка отдельных пикселей.

Работа с фрагментами изображений. Перемещение выделенных фрагментов. Копирование фрагментов изображения.

Итоговая практическая работа.

*Практические работы:*

Раскрашивание рисунков.

 Создание компьютерного рисунка с помощью инструментов Карандаш, Кисть, Распылитель.

Раскрашивание компьютерных рисунков.

Создание компьютерного рисунка с помощью инструмента Линия.

Создание компьютерного рисунка с помощью инструментов Прямоугольник,

Скругленный прямоугольник.

 Создание компьютерного рисунка с помощью инструмента Эллипс. Создание компьютерного рисунка с помощью инструмента Кривая.

 Создание компьютерного рисунка с помощью инструмента Многоугольник. Ввод текста в графическом редакторе.

Работа с пазлами.

Сбор компьютерного рисунка.

— Копирование фрагментов изображения. Итоговая практическая работа.

# **Календарно-тематическое планирование**

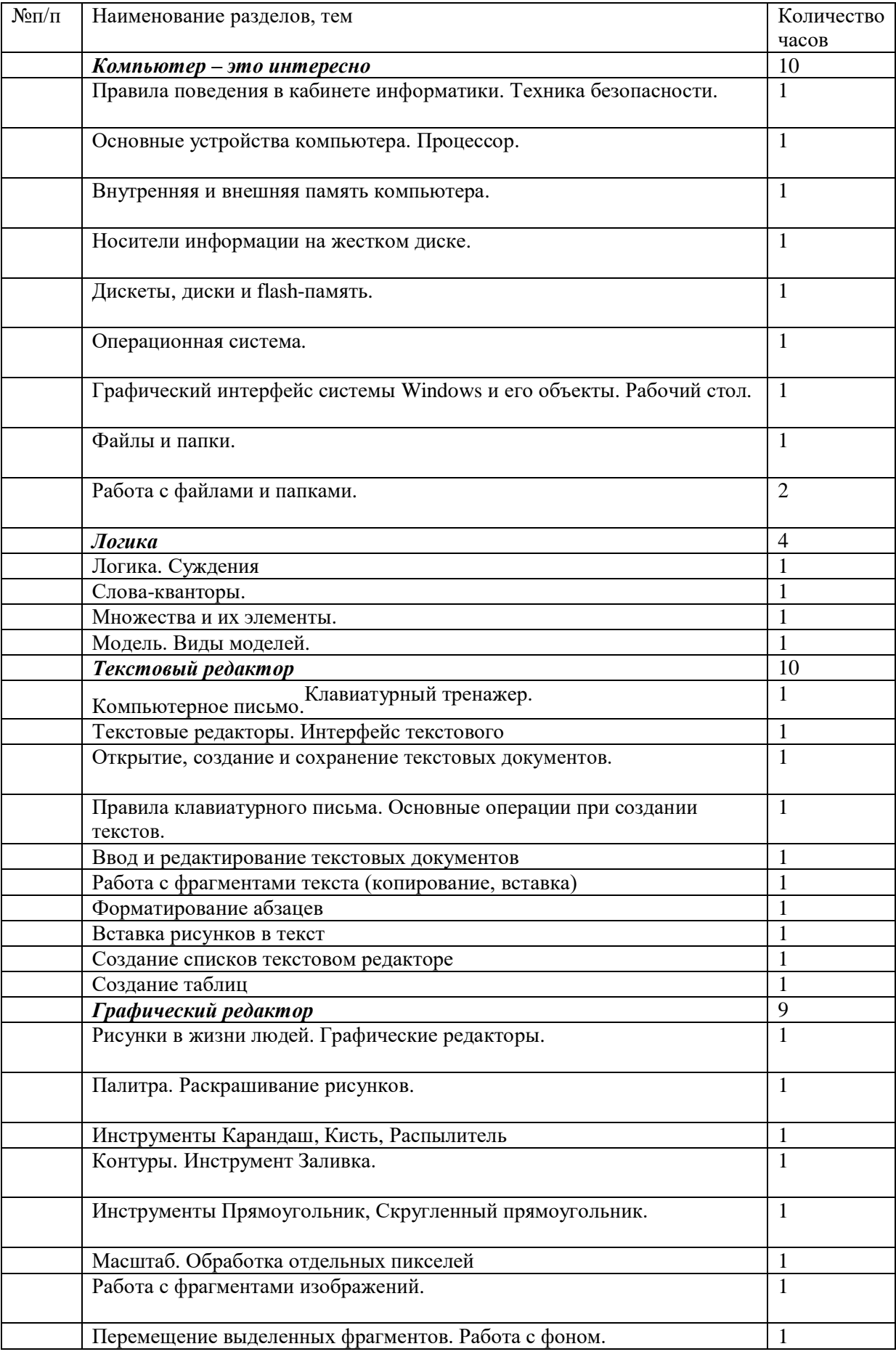

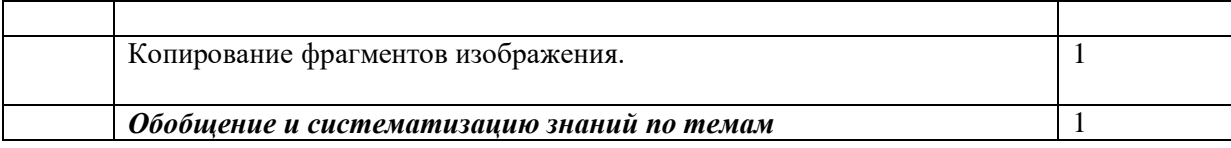